## No. of Printed Pages : 3<br> **B.TECH. (AEROSPACE EN<br>
Term-End Exa**<br> **December,**<br> **BAS-006 : COMPUTER** No. of Pr<br>**B.TECI B.TECH. (AEROSPACE ENGINEERING) (BTAE)**

## **Term-End Examination**

## **December, 2013**

## **BAS-006 : COMPUTER FUNDAMENTALS**

*Time : 3 hours Maximum Marks : 70* 

*Note : Question No.1 is compulsory. Attempt any six questions from qno.2 to qno.10* 

- 1. Answer the following :  $10x1=10$ 
	- (a) Which file starts MS Word ?
	- (b) In a 8086/88 Microprocessor, the unit responsible for getting the instructions from memory and loading in the Queue is
	- (c) UNIX is a single user multitasking operating system. (True/False).
	- (d) What is an "attribute" in DBMS ?
	- (e) 2's complement of  $(11001)$ , is  $\_\_$
	- (f) A computer's memory is composed of 4K words of 32 bit each. How many total bits are there in memory ?
	- (g) Short cut key to 'delete' and 'cut'.
	- (h) What is the maximum number of lines you
	- can set for lines to drop box ? (i) Size and the Range of float numbers
	- (j) EXPAND the terms SMPS, RAM, ROM, BIOS.
- **2.** (a) Describe the three level of Data abstraction. 5
	- (b) What is the difference between Database 5 and DBMS ?

**BAS-006 1 P.T.O.** 

*.D*  O  $\breve{\circ}$ 

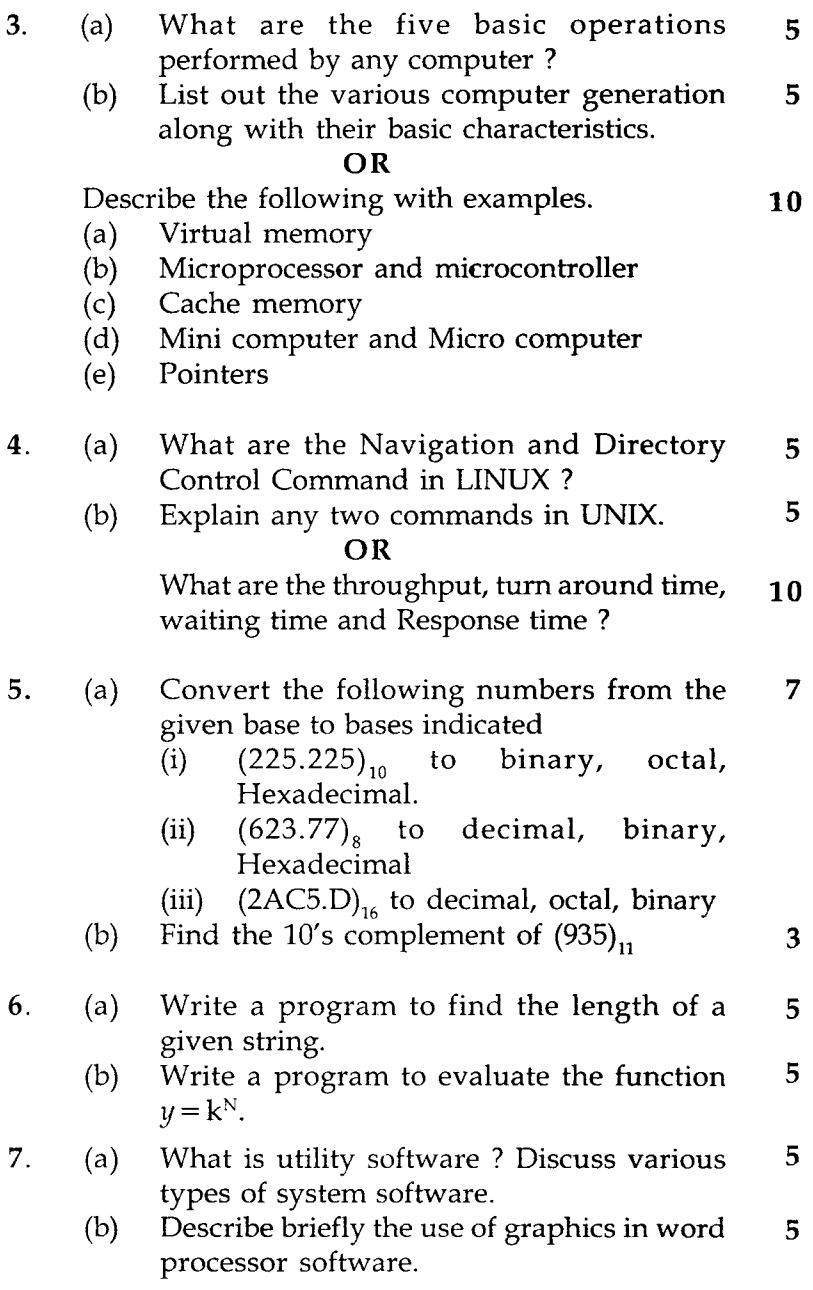

BAS-006 2

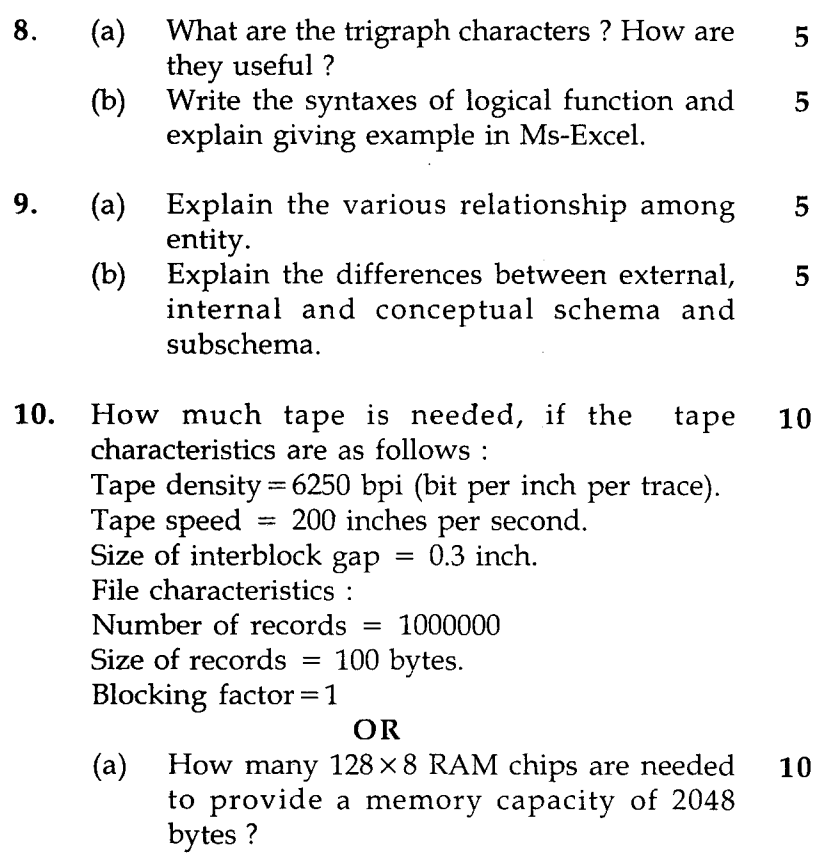

- (b) How many lines of the address bus must be used to access 2048 bytes of memory ? How many these lines will be common to all chips ?
- (c) How many lines must be decoded for chip select ?